# **QGIS Application - Bug report #4483 QBrowser: can't enable toolbar after turning it off**

*2011-11-02 01:57 AM - Alexander Bruy*

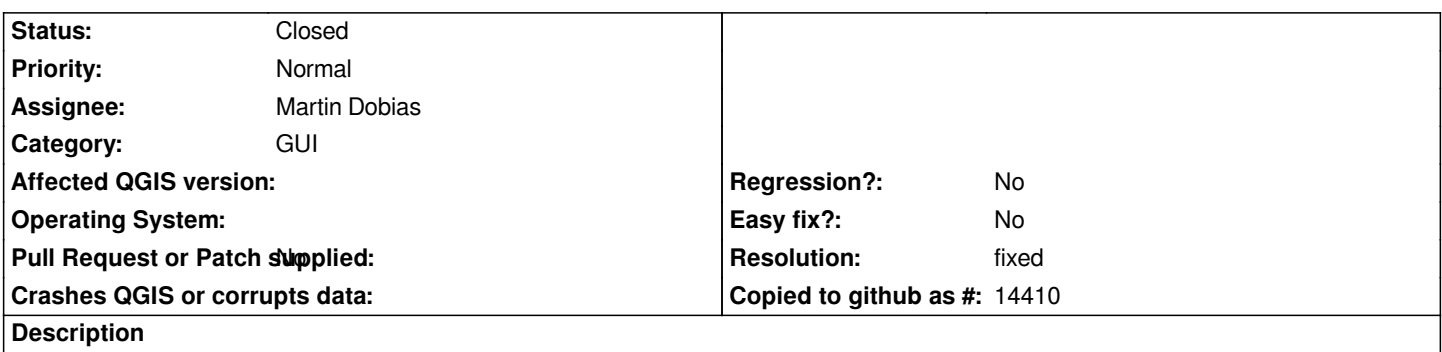

*QBrowser has single toolbar, which can be turned off from context menu. But there is no way in GUI to turn it on. Users need to edit registry/config files to restore toolbar.*

#### **Associated revisions**

### **Revision 650605f6 - 2011-11-02 02:22 PM - Martin Dobias**

*Fix #4483. Do not allow the toolbar in qbrowser to be hidden*

#### **History**

## **#1 - 2011-11-02 06:27 AM - Martin Dobias**

*- Resolution set to fixed*

*- Status changed from Open to Closed*

*fixed in commit:650605*